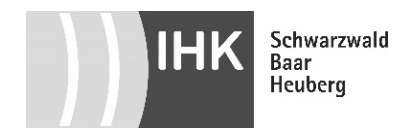

**Beiblatt zur Anmeldung zur Abschlussprüfung Bauzeichner/-in**

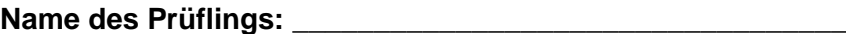

**Ausbildungsbetrieb: (Firmenstempel, Anschrift, Telefon)**

**\_\_\_\_\_\_\_\_\_\_\_\_\_\_\_\_\_\_\_\_\_\_\_\_\_\_\_\_\_\_\_\_\_\_\_\_\_\_\_\_\_\_\_\_\_\_\_\_\_\_\_\_**

**Entsprechend der Aubildungsverordnung § 9 Abs. 2 sind zwei praktische Aufgaben in höchstens insgesamt 14 Stunden unter Berücksichtigung des Schwerpunktes zu bearbeiten und aus den nachfolgenden Bereichen zu entnehmen.**

**Mindestens eine Aufgabe ist rechnergestützt zu fertigen.**

 **- FR Architektur - FR Ingenieurbau**

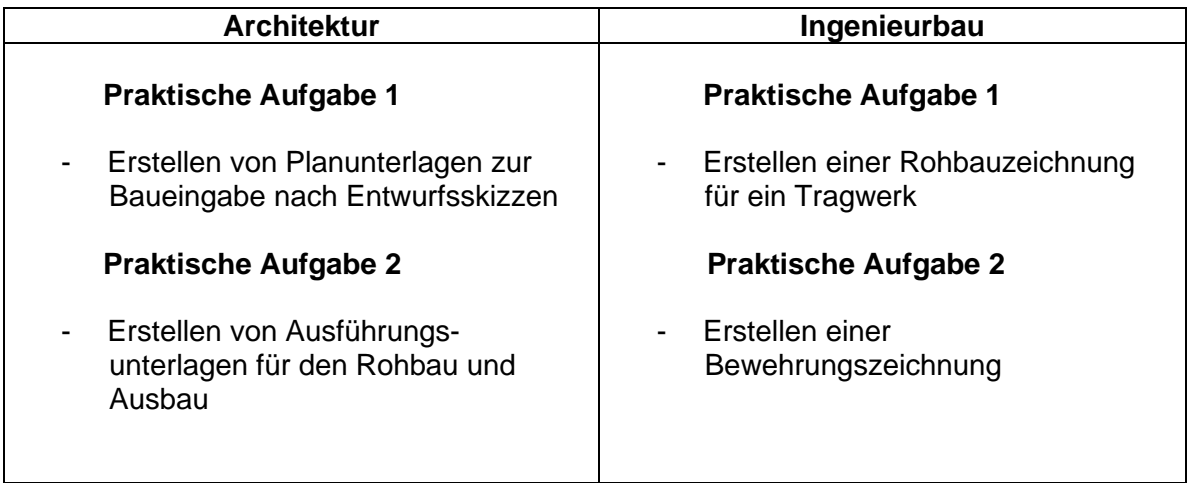

Die auf diesem Blatt gemachten Angaben sind für die Prüfungsdurchführung verbindlich!

- □ Ich werde beide Prüfungsaufgaben CAD unterstützt erstellen.
- $\Box$  Ich werde eine Aufgabe konventionell und die andere Aufgabe CAD unterstützt erstellen.

Folgende Aufgabe werde ich konventionell lösen: \_\_\_\_\_\_\_\_\_\_\_\_\_\_\_\_\_\_\_\_\_\_\_\_

- □ Ich mache die Prüfung mit dem System der Gewerblichen Berufsschule Donaueschingen.
- $\Box$  Ich bringe meinen PC einschl. betriebsspezifischer Software mit. Als Software wird verwendet:

Die Verantwortung für die Funktionsfähigkeit der Fremdsysteme liegt beim Prüfling.